Для печати в правильном размере выбирайте размер бумаги А4 и печать без полей и без масштабирования (100% масштаб)

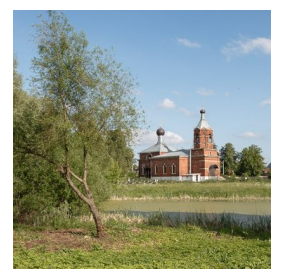

**Храм Покрова Пресвятой Богородицы в Еганово**

[https://elitsy.ru/parish/8181/](/parish/8181/)

**EANYOL** DRABOCJABHAS COLINAJIBHAS CETB www.elitsy.ru

**Храм Покрова Пресвятой Богородицы в Еганово**

[https://elitsy.ru/parish/8181/](/parish/8181/)

**CHALLOL** DRABOCЛАВНАЯ СОЦИАЛЬНАЯ СЕТЬ

www.elitsy.ru

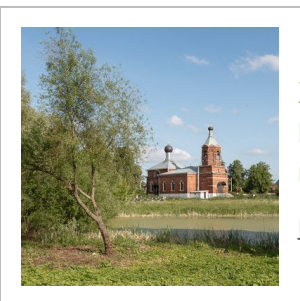

**Храм Покрова Пресвятой Богородицы в Еганово**

[https://elitsy.ru/parish/8181/](/parish/8181/)

**CANYOL** *ПРАВОСЛАВНАЯ СОЦИАЛЬНАЯ СЕТЬ* www.elitsy.ru

**Храм Покрова Пресвятой Богородицы в Еганово**

[https://elitsy.ru/parish/8181/](/parish/8181/)

**ENNUDI** PRABOCJABHAS COLINAJIBHAS CETIB

www.elitsy.ru

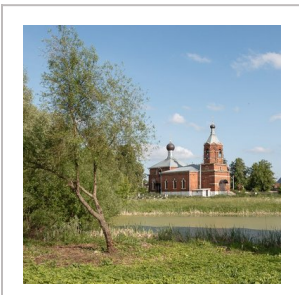

 $\left( \boldsymbol{\varsigma} \right)$   $\mathbf{u}$   $\mathbf{u}$   $\mathbf{u}$  православная социальная сеть

**Храм Покрова Пресвятой Богородицы в Еганово**

[https://elitsy.ru/parish/8181/](/parish/8181/)

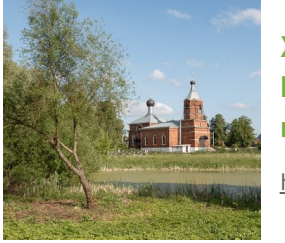

**Храм Покрова Пресвятой Богородицы в Еганово**

[https://elitsy.ru/parish/8181/](/parish/8181/)

www.elitsy.ru

**ENNUDI ПРАВОСЛАВНАЯ СОЦИАЛЬНАЯ СЕТЬ** 

www.elitsy.ru

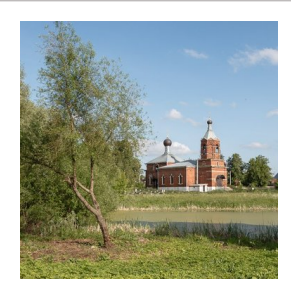

**Храм Покрова Пресвятой Богородицы в Еганово**

[https://elitsy.ru/parish/8181/](/parish/8181/)

 $\mathbf{G}$   $\mathbf{M}$ ubl православная социальная сеть www.elitsy.ru

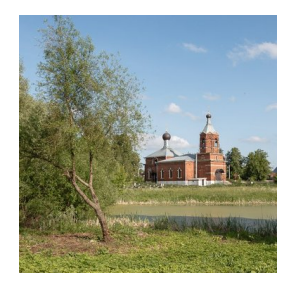

**Храм Покрова Пресвятой Богородицы в Еганово** [https://elitsy.ru/parish/8181/](/parish/8181/)

**Exhigui** prabochabhas coumanbhas cetb

www.elitsy.ru

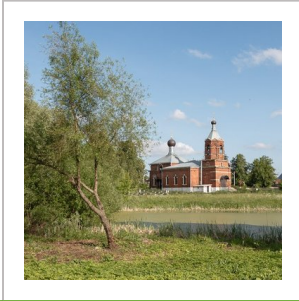

**EANUDI православная социальная сеть** 

**Храм Покрова Пресвятой Богородицы в Еганово**

[https://elitsy.ru/parish/8181/](/parish/8181/)

www.elitsy.ru

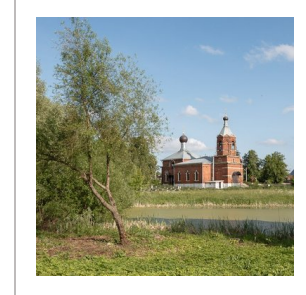

**Храм Покрова Пресвятой Богородицы в Еганово**

[https://elitsy.ru/parish/8181/](/parish/8181/)

**CHULLER ПРАВОСЛАВНАЯ СОЦИАЛЬНАЯ СЕТЬ** 

www.elitsy.ru